# Bashscripting für Dummies

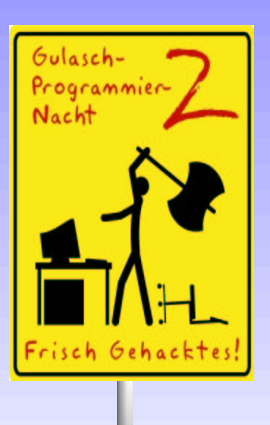

#### By Frederick Bullik

### Inhalt

- Ein Einfaches Bashscript<br>Spezielle Zeichen
- Spezielle Zeichen<br>Variablen
- Variablen<br>Pipes
- · Pipes
- Pipes<br>Abfra
- Abfragen<br>Operatore Operatoren zum Datei-test<br>Schleifen
- · Schleifen
- Schleifen<br>Quellen Quellen

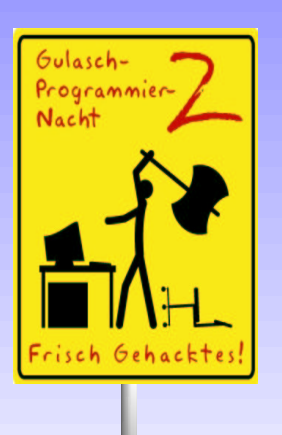

#### Ein einfaches Bashscript

#! /bin/shecho "Dies ist ein einfaches Bashscript" echo "Man schreibt einfach Befehle untereinander"

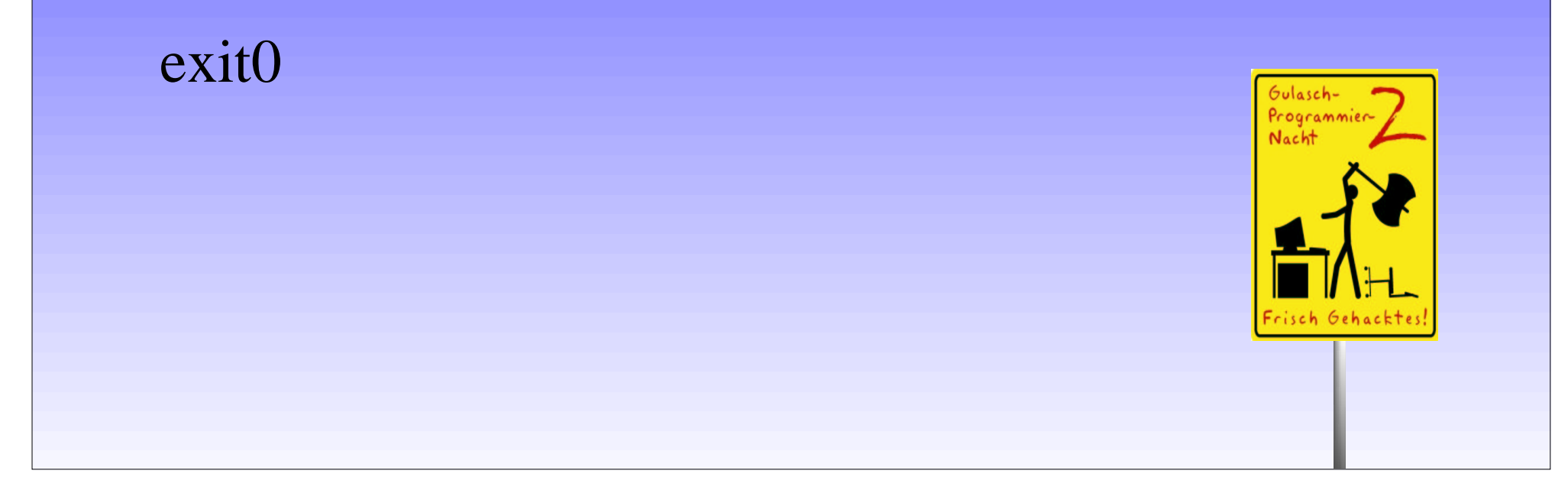

#### **Spezielle Zeichen**

- Kommentar:
	- # no comment
- Commando-seperator: echo "Fnord"; echo "Bla Bla Bla"

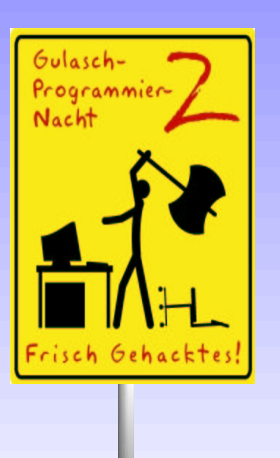

- Terminator
	- case \$variable in a) echo "Tic" ;; b)echo "Tric" ;; c)echo "Trac" ;;

esac

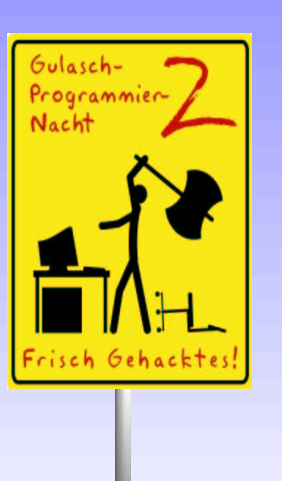

**Bezeichnet String** Speziele Zeichen inerhalb eines Srtings **Null Commando** 

· Und andere:

 $/$  \\* () \$

 $\mathbf{H}$ 

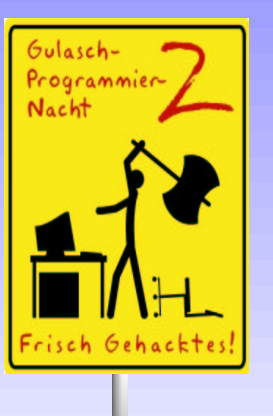

## Variablen

 $A=23$ 

echo \$A

echo \$PATH

Date=\$(date)

echo \$1

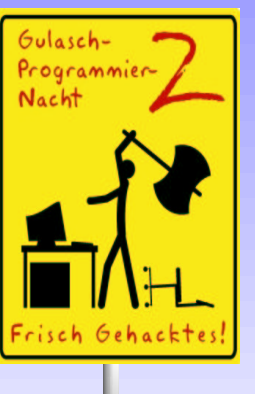

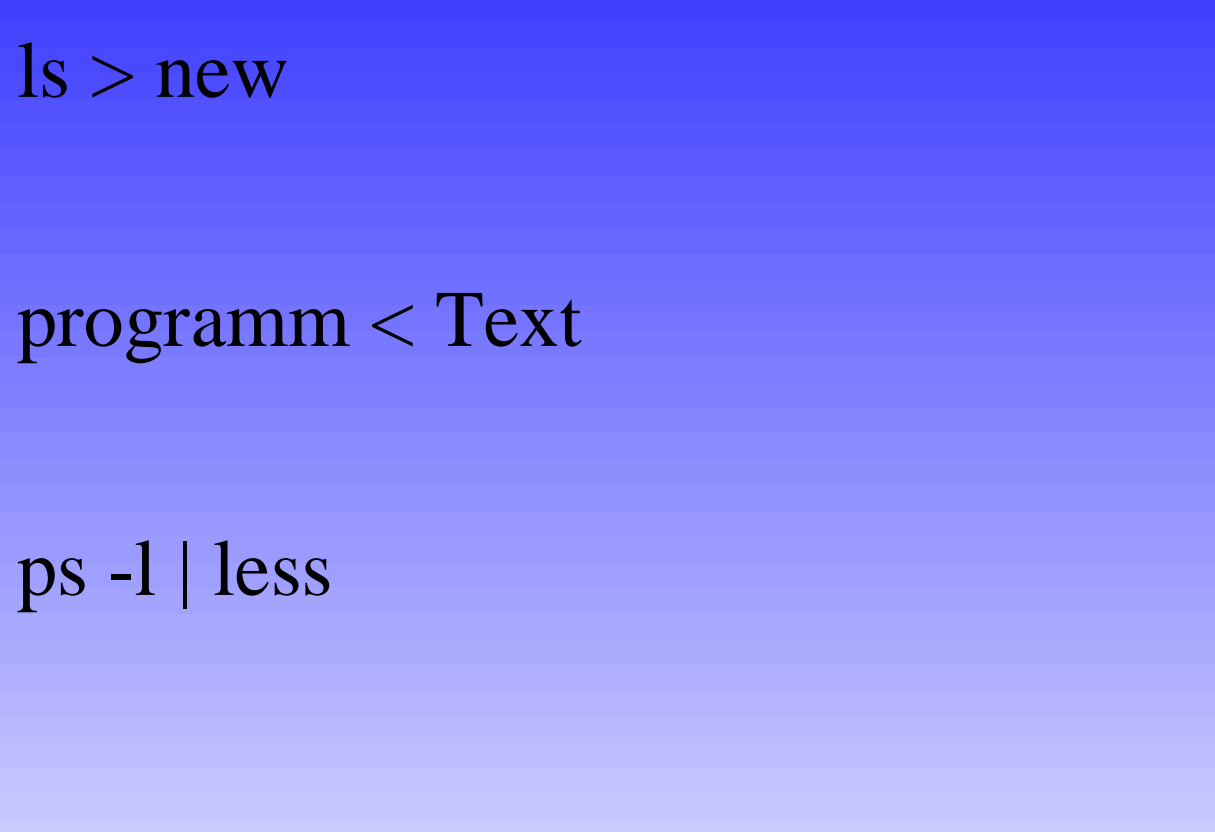

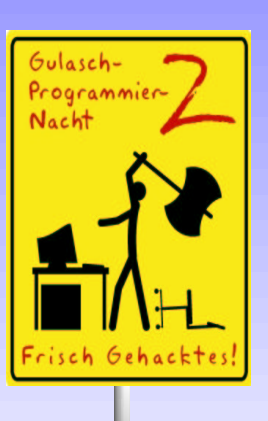

# Pipes

## Abfragen

if [Bedienung] then Mache etwas else Tue etwas anderes

fi

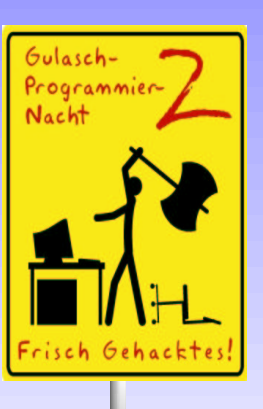

# Operatoren zum Datei-test

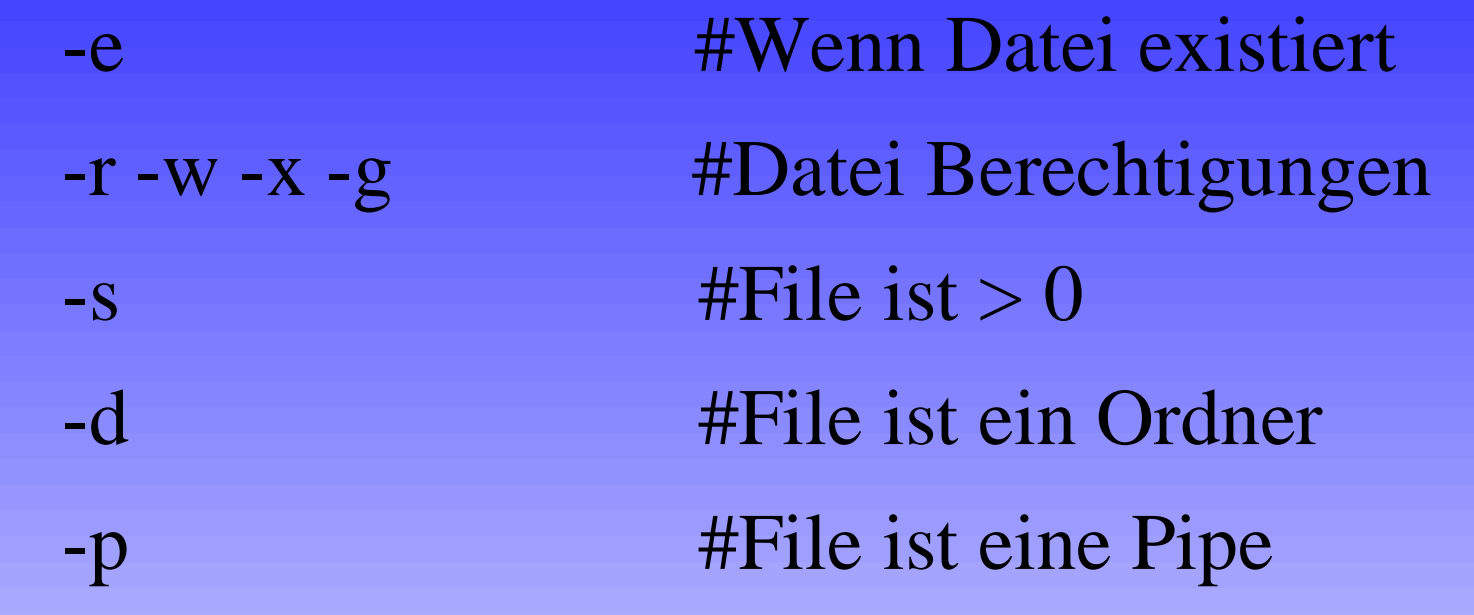

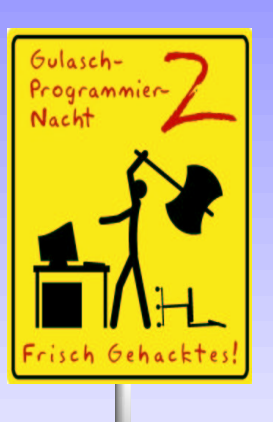

# Schleifen

for arg in [list]  $d<sub>o</sub>$ command... done

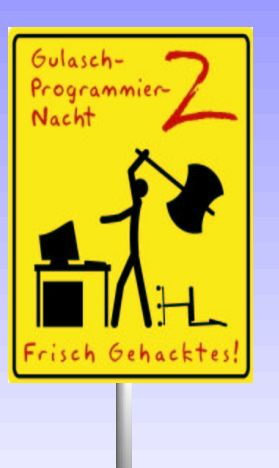

while [ Ausdruck ] do Irgend etwas done

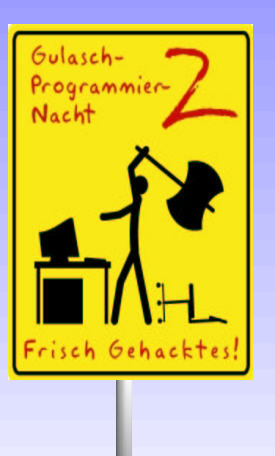

case \$variable in a) echo "Tic" ;; b)echo "Tric" ;; c)echo "Trac" ;;

esac

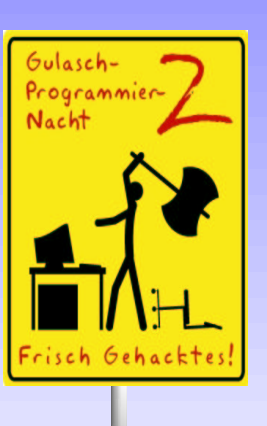

### Quellen

- Google :-)
- Google :-)<br>http://www.mu<br>linuxguides/al http://www.museum.state.il.us/ismdepts/library<br>/linuxguides/abs-guide/index.html /linuxguides/abs-guide/index.html

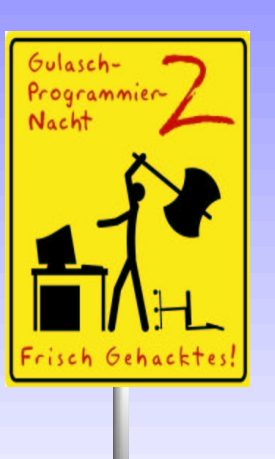